## **3.5 Breitensuche**

Um uns eine weitere Art einen Graph zu durchlaufen anzuschauen, betrachten wir folgende Situation:

*Anton, Bert, Carlos, Dominik, Elias, Franz und Georg sind zusammen in einem Wahlkurs an der Schule. Um Informationen untereinander zu verbreiten, schicken Sie sich gegenseitig Nachrichten. Dabei wollen Sie ein Schneeballsystem verwenden, in dem jeder die Informiert, deren Nummer er hat, da nicht jeder allen anderen seine Handynummer geben möchte.*

Betrachtet man dieses Problem mit einem Graph, stellen die Knoten die einzelnen Personen und die Kanten jeweils wer wen anschreiben kann. Der Graph könnte dabei zum Beispiel so wie rechts aussehen.

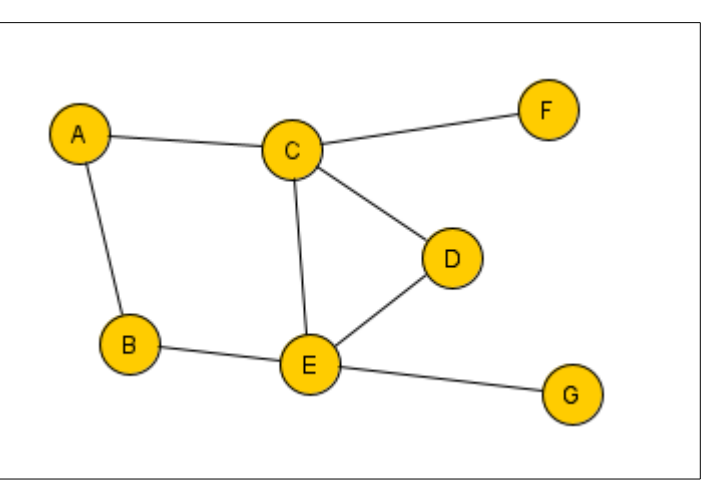

Ziel ist also wieder, dass alle Knoten durchlaufen werden (hier: jeder bekommt die Information). Aus der Tiefensuche wissen wir bereits, dass es sinnvoll ist ein Feld bereit zu halten, in dem gespeichert wird ob ein Knoten erledigt ist. Gehen wir das Beispiel einmal durch:

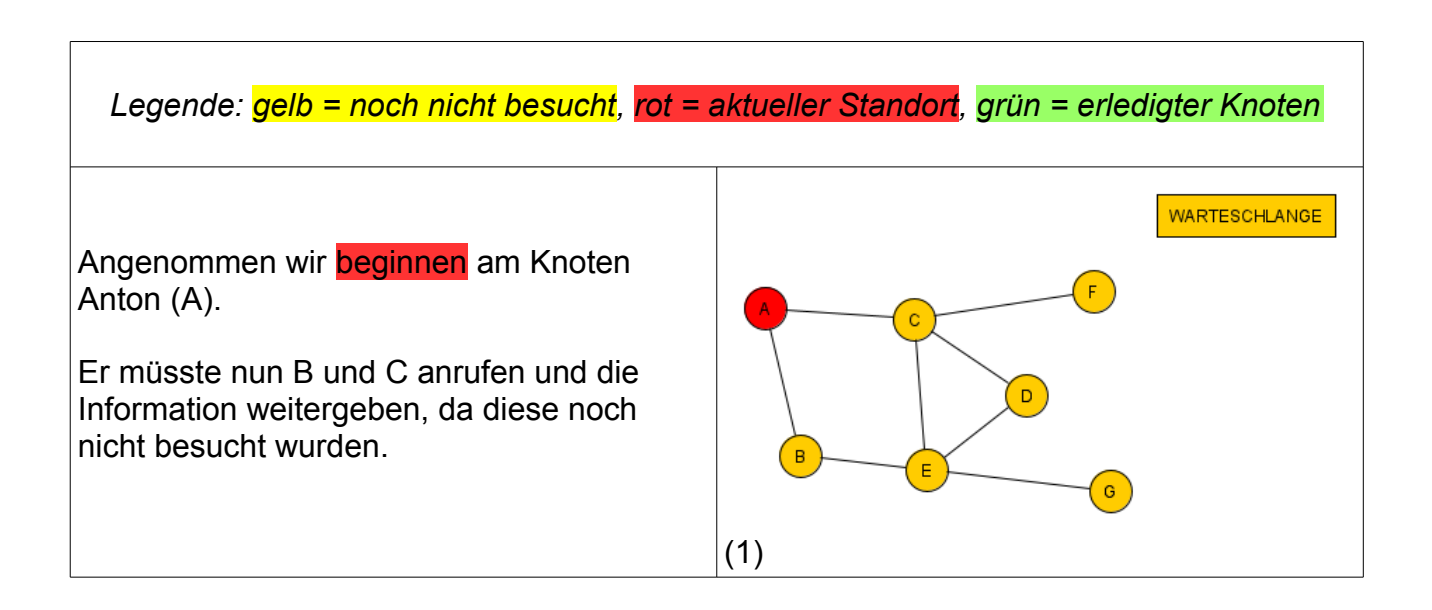

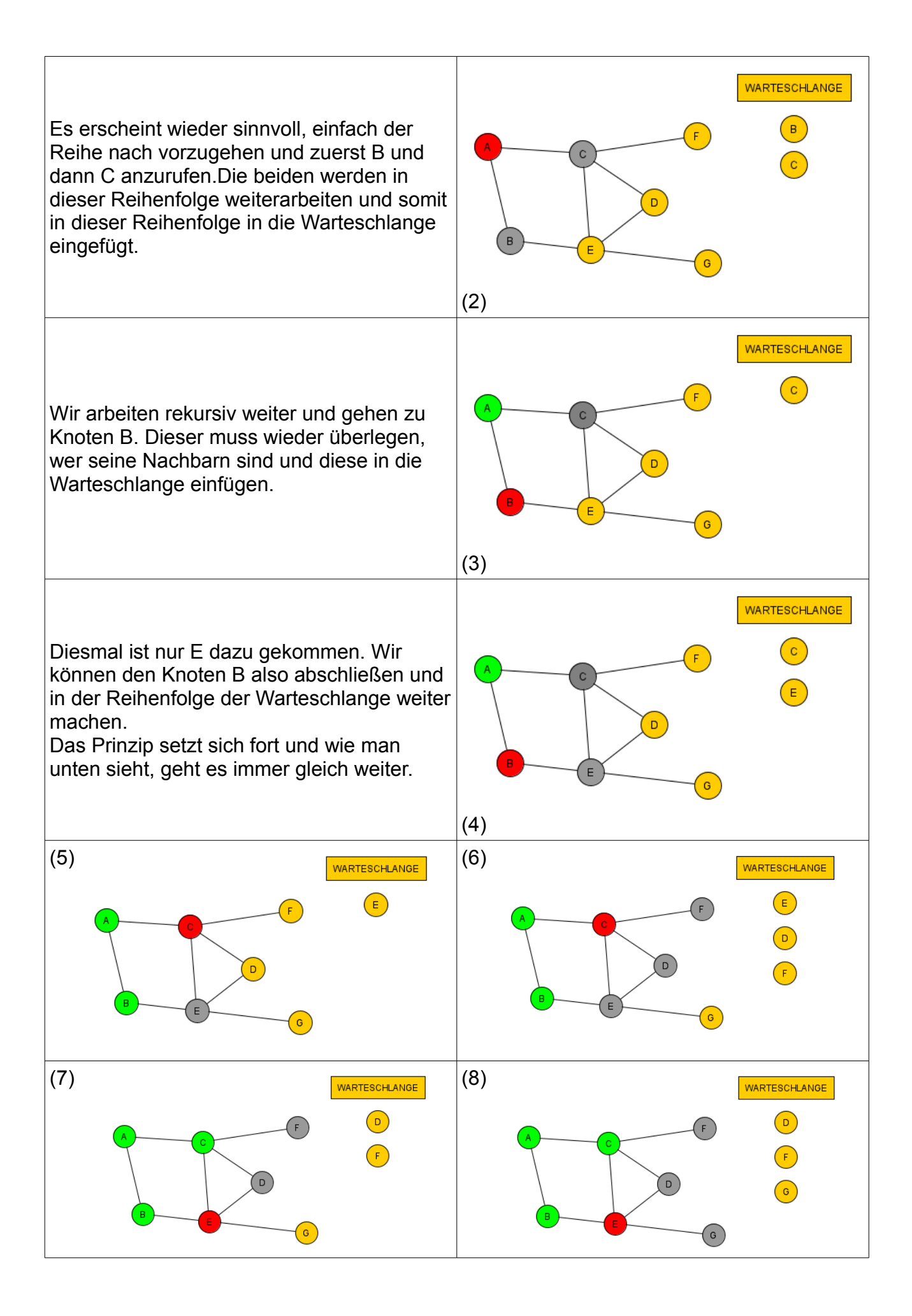

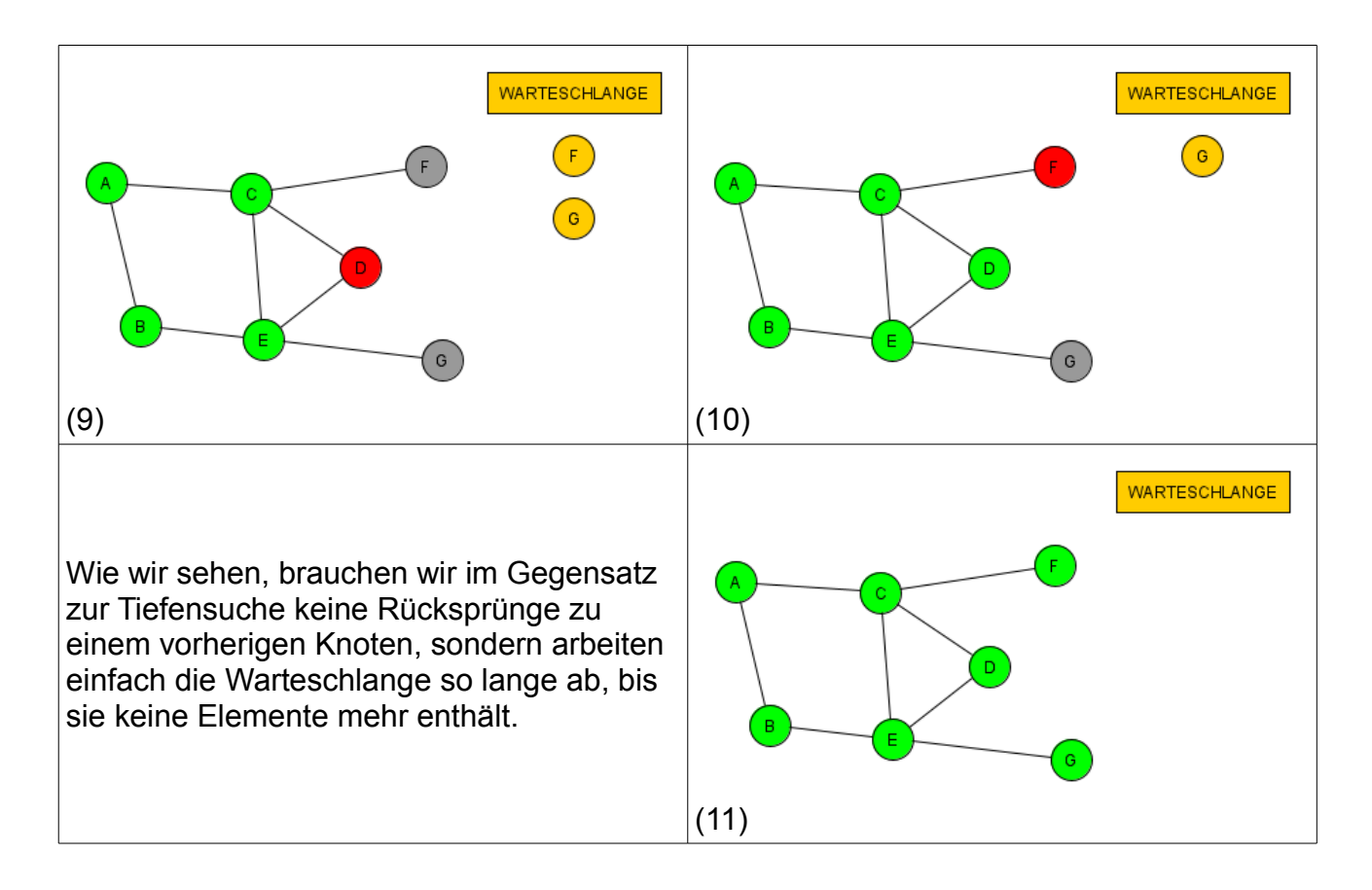

Der Algorithmus läuft also folgendermaßen:

- 1. Besuche den Startknoten
- 2. Besuchen: Markiere mich als erledigt
- 3. Speichere alle Nachbarn in einer Warteschlange (die noch nicht drin sind)
- 4. Überprüfe, ob die Warteschlange nicht leer ist.
	- $\rightarrow$  Falls Ja: Besuche ersten Knoten der Warteschlange ( $\rightarrow$  weiter bei 2)
	- $\rightarrow$  Falls Nein: Fertig

Das Prinzip der **Breitensuche** (engl. breath first search = BFS) ist, erst alle Nachbarn zu besuchen, bevor man von diesen aus tiefer in den Graph einsteigt.

## **Umsetzung in Java**

Klar ist, dass wir für die Markierungen, welcher Knoten bereits besucht wurde ein Feld mit Datentyp boolean brauchen. Da boolean ein primitiver Datentyp ist, müssen wir im Konstruktor nur angeben, wie groß das Feld ist, da primitive Datentypen automatisch mit einem Wert belegt werden. Bei boolean ist das tatsächlich der Wert false, was uns entgegenkommt.

Das Besuchen an sich können wir wieder mit einer Methode Besuchen lösen, da wir wieder wie bei der Tiefensuche immer wieder das gleiche tun. Diesmal könnten wir das ganze auch iterativ mit einer Wiederholung mit Ausgangsbedingung lösen, aber die Rekursion löst das kürzer und Eleganter für uns.

Wir erinnern uns, dass beim Graph die Adjazenzmatrix und alle Knoten in der Klasse GRAPH vorliegen und wir daher nur in dieser Klasse eine Methode einbauen müssen.

Überlegen wir uns die nötigen Struktogramme der Methoden Breitensuche (int start) und BesucheBFS (int knotenIndex).

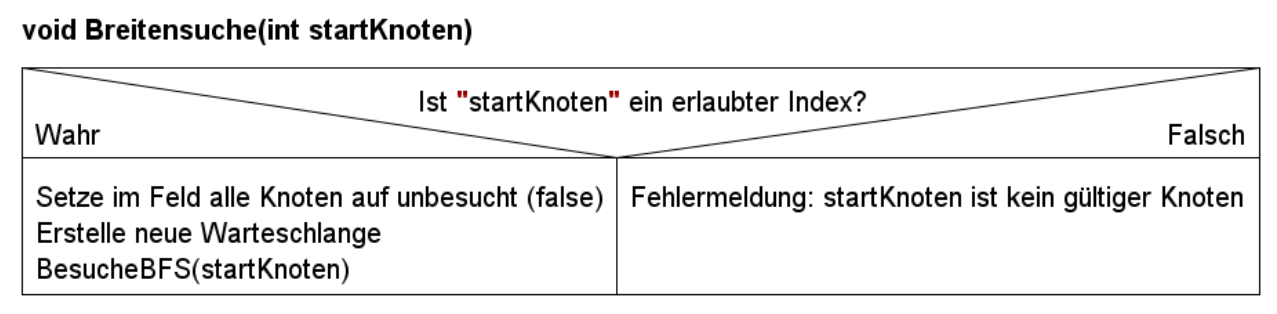

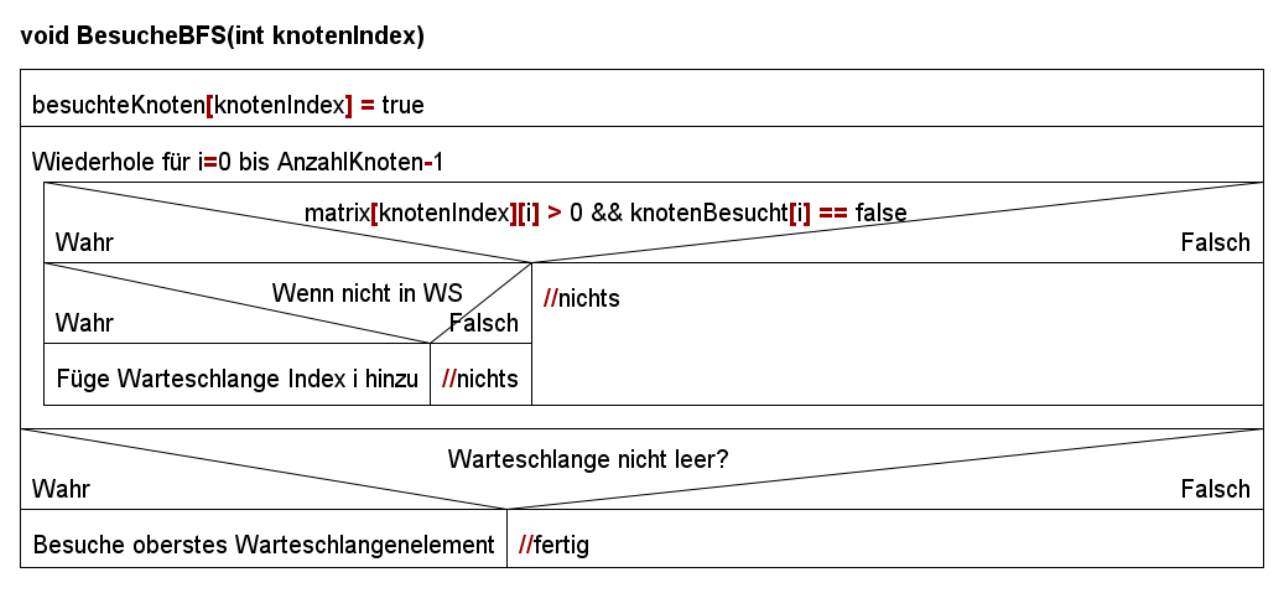

## **Aufgaben:**

**1)** Überlegen Sie, in welcher Reihenfolge die Knoten im unserem bekannten Graph der Tiefensuche rechts besucht werden würden, wenn man den Graph ausgehend von Knoten 1 nach dem BFS  $\overline{4}$ Algorithmus besuchen würde.

**2)** Können Sie einen Graph angeben, in dem man mit dem BFS nicht alle Knoten besuchen würde?

**3)** Kopieren Sie die Vorlage Graph\_mit\_Adjazenzmatrix\_BFS\_Vorlage aus dem Klassenordner.

**4)** Machen Sie sich mit der Methode Breitensuche und der Klasse WARTESCHLANGE vertraut.

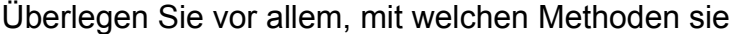

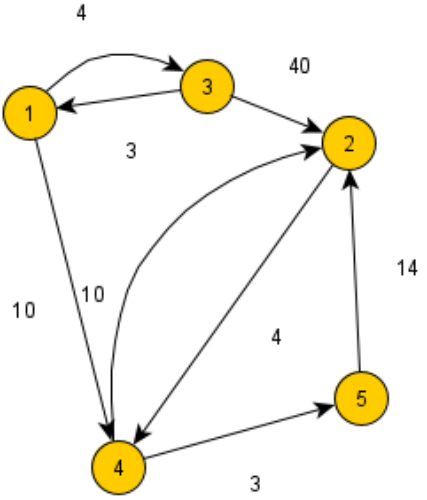

Elemente in die WARTESCHLANGE einfügen und entfernen können und wie man überprüft, ob die WARTESCHLANGE leer ist. Die Vorlage hat diese Methode, die Klasse und das Feld boolean[] erledigt bereits implementiert.

**5)** Implementieren Sie den Algorithmus BFS in der Vorlage. Verwenden Sie die Methoden Breitensuche und BesuchenBFS in der Vorlage.

6) In manchen Anwendungen ist es wichtig, einen "Rahmen-GRAPH" zu erstellen, der aus dem GRAPH besteht, der nur durch das besuchen nach BFS entsteht. Er enthält alle KNOTEN, aber nur die KANTEN, die beim BFS benutzt wurde. Implementieren Sie eine Methode BFSGraph in der Klasse GRAPH, die aus dem existierenden Graph den Rahmen-GRAPH erstellt und diesen zurückgibt.